ENDS 374 Multimedia Design and Development Texas A&M University

Howard Eilers Office: Langford C 306D Phone: (979) 845‐4685 E‐mail: h‐eilers@tamu.edu Office Hours: MWRF 8:30 +

## COURSE DESCRIPTION

Multimedia Concepts and Practice Credit 3 Spring. Multimedia: the combination of animation, graphics, text, sound and video with user interactivity; projects directed towards the production of computer presentations and interactive kiosks; techniques discussed include computer animation, graphics, the production and use of digital photographs and digitizing sound and video for both free‐standing programs and for the web.

#### IIINTRODUCTION

The purpose of this course is to develop the tools needed to produce computer generated presentations and interactive, computer generated kiosks. To accomplish these goals there will be two, three hour blocks of time for lecture, discussion and lab work each week. The "lab work" can be done in the MAC lab (20 ‐ 20" iMacs 109 Langford C. Any other machine which has the needed software can be used; most of the software works equally well on <sup>a</sup> Mac or <sup>a</sup> PC. **You need to maintain PC file naming even when working on <sup>a</sup> Mac so that the file can port over to and been used on <sup>a</sup> PC also.** Some people have the needed software on their personal machines (PC or Mac); students should feel free to use their own machines (PC or Mac).. You should be able to get at your ARCH account from anywhere to store and retrieve your materials; however it is <sup>a</sup> good idea to keep back‐up copies of your work on some other device regularly.

In the MAC lab, *Director* must be used in local sign‐on and files must be initially saved on the local machine. Make sure that you keep <sup>a</sup> file of everything, by dragging <sup>a</sup> copy to your network volume and also your own USB drive.

### IIICOURSE OBJECTIVES

The objective of this course is to produce an in‐depth interactive kiosk as well as <sup>a</sup> web site for <sup>a</sup> company or organization

To produce these the student will learn and become proficient in the following:

- 1. Macromedia *Director* animation software that puts everything together in finished form. We are using *Director* MX (not MX 2004).
- 2. *PhotoShop* photo and graphics arts software to produce images for kiosks and web
- 3. *Audacity* sound editing software to produce sound for multimedia
- 4. *Final Cut Pro / Premiere* video editing software to produce digital video

## IV Course Schedule

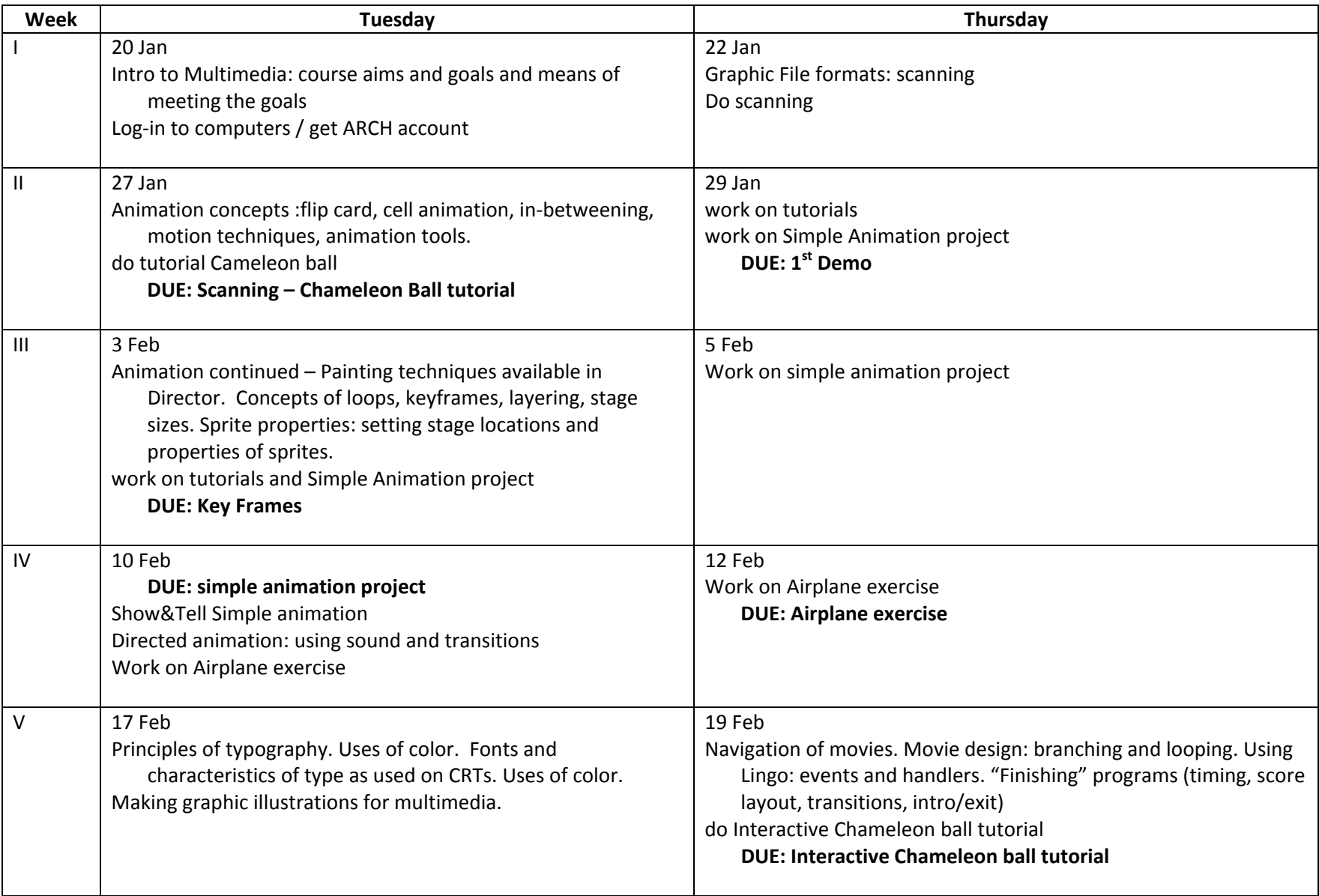

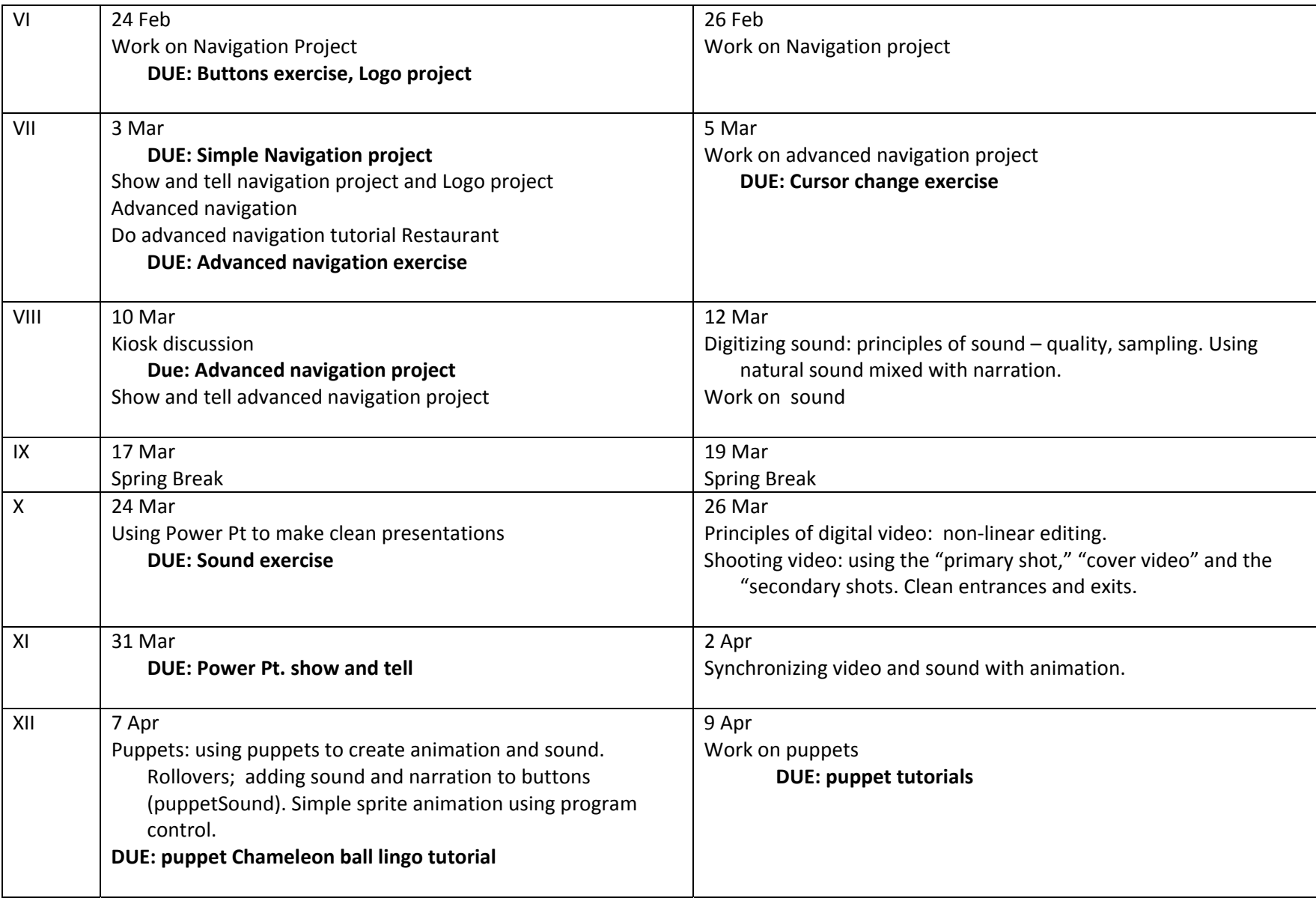

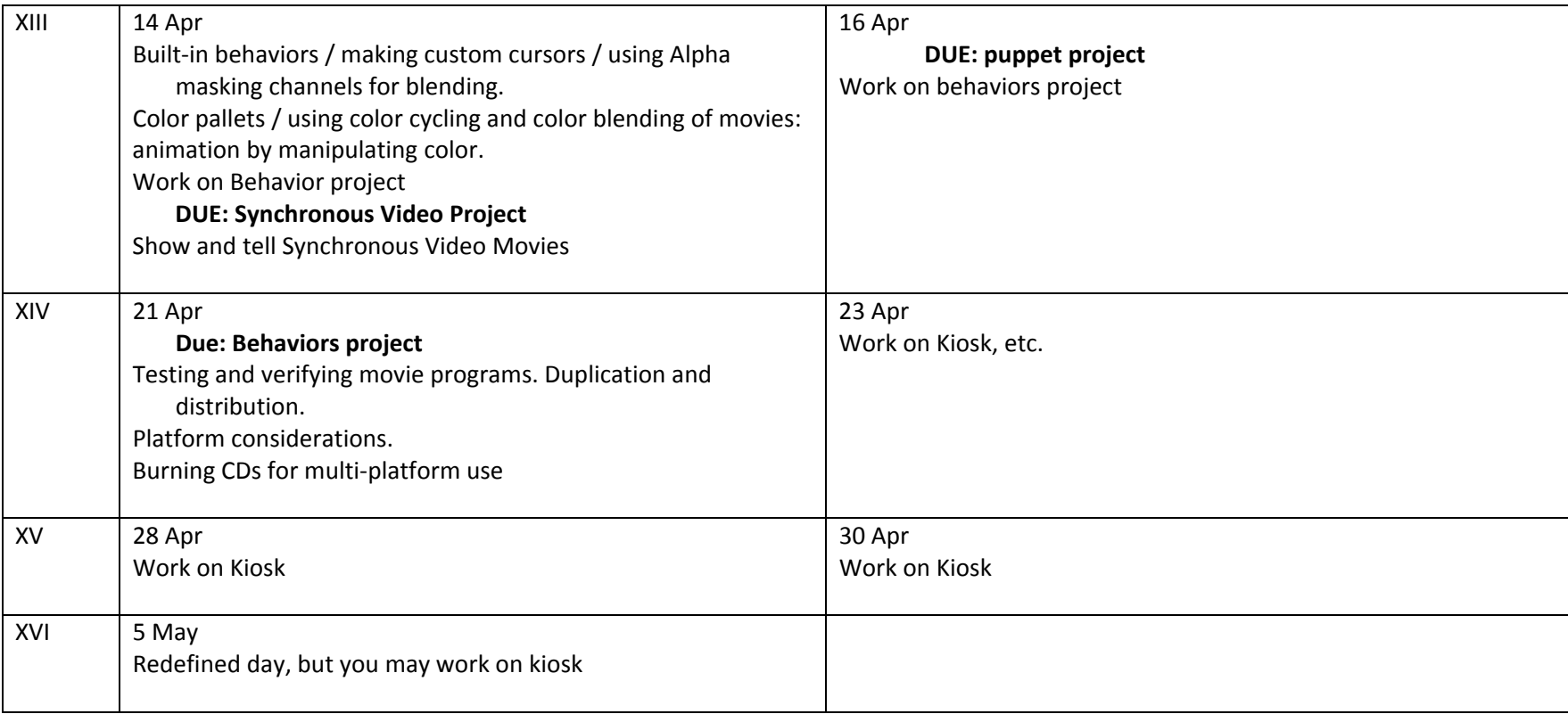

Final presentation of Kiosks:

Wed 13 May – 1 pm (or Tues 12 May)

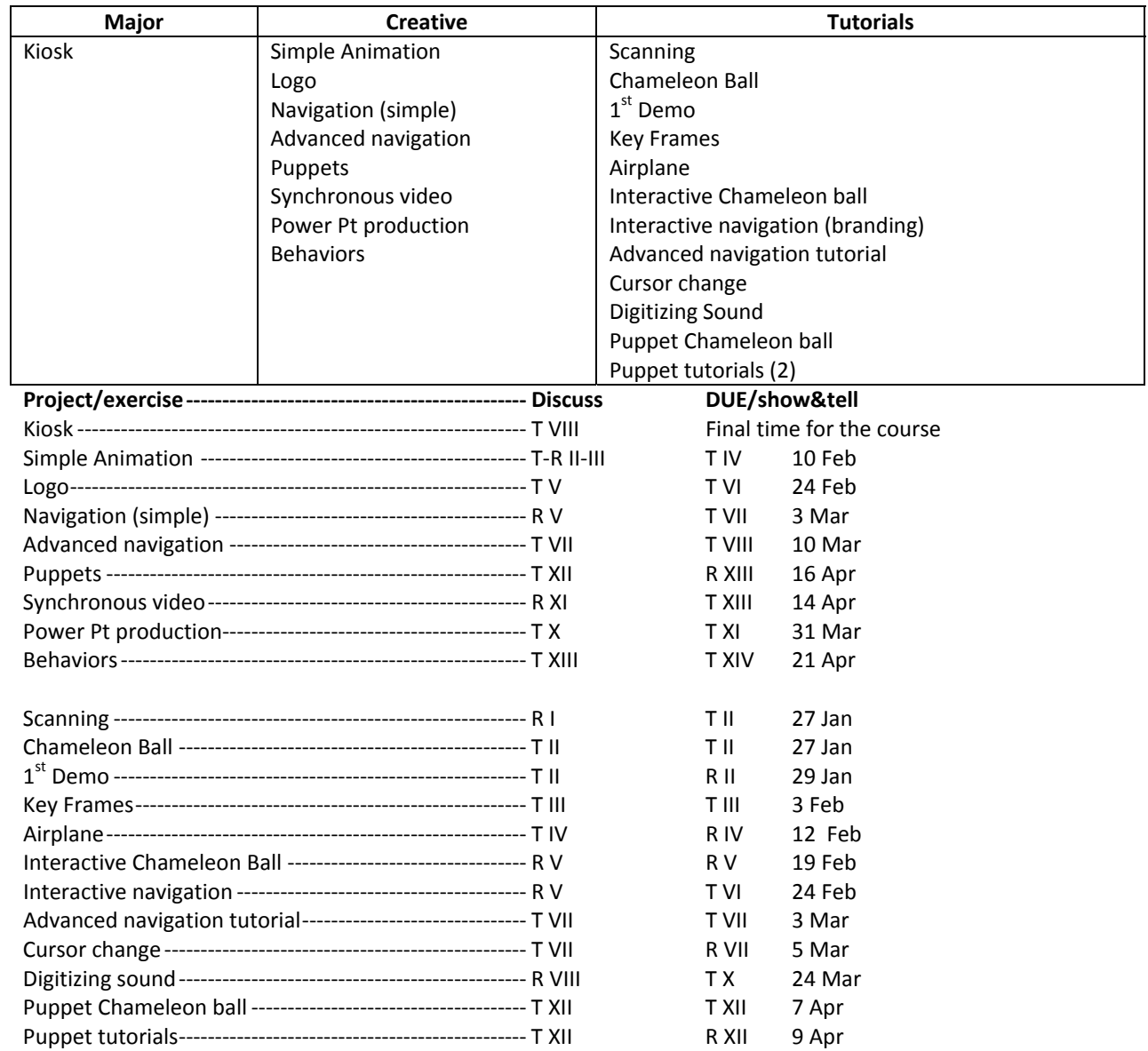

# PERFORMANCE EVALUTATION

The course is aimed at production; I want the student to be able to demonstrate both conceptual (theoretical) and practical understanding of multimedia that will make him/her highly competitive in the job market.. That is the "proof of the student's knowledge" will be in the successful completion of the multimedia projects. The major project is the creation of an interactive multimedia kiosk. A business type presentation and web pages also count for more credit. The exact number and content of the exercise/projects will be determined throughout the semester; these are aimed at teaching the student all the tools necessary in order to produce the major projects.

The course will be broken into three type of projects: exercises, learning projects and major projects. The grading will be determined as follows:

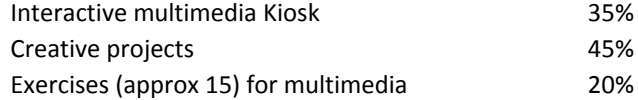

### VI**MATERIALS**

You will want some recordable CDs to keep your project material on.

### VIITEXTBOOKS AND RESOURCES

No textbook is used. The instructor will provide materials by Xerox duplication or will deposit files in your **Resources folder** that is inside the **ENDS374500 Classes folder**.

### VIIIDISABILITIES

The Americans with Disabilities Act (ADA) is <sup>a</sup> federal anti‐ discrimination statue that provides comprehensive civil rights protection for persons with disabilities. Among other things, this legislation requires that all students with disabilities be guaranteed <sup>a</sup> learning environment that provides for reasonable accommodation of their disabilities. If you believe you have <sup>a</sup>

disability requiring an accommodation, please contact the Department of Student Services, Services for Students with Disabilities, in room 126 of the Koldus Building, or call 845‐1637.

### IXAGGIE HONOR CODE

"An Aggie does not lie, cheat, steal or tolerate those that do." Upon accepting admission to Texas A&M University, <sup>a</sup> student automatically assumes <sup>a</sup> commitment to up hold the Honor Code, to accept responsibility for learning and to follow the philosophy and rules of the Honor System. Students will be required to state their commitment on examinations, research papers, and other academic work. Ignorance of the rules does not exclude any member of the Texas A&M University community from the requirements or the processes of the Honor System. For additional information please visit: www.tamu.edu/aggiehonor/

V